## **Expressões em árvore binária**

A árvore binária de expressão aritmética é uma aplicação específica de uma árvore binária para avaliar expressões. Ela pode ser usado para representar uma expressão algébrica ou booleana, como por exemplo, a expressão  $4 * a - (6 + b) + 8 / (9 - 7)$  que é apresentada na figura abaixo.

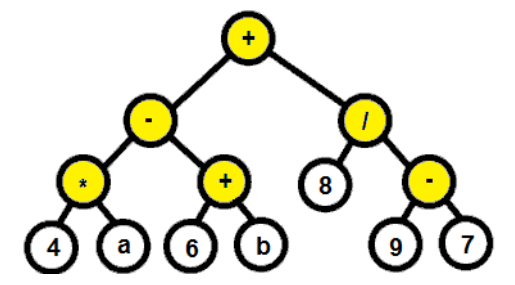

Essas árvores podem representar expressões que contêm operadores unários e binários. As ávores de expressão são implementadas como árvores binárias, principalmente porque permitem ao usuário encontrar rapidamente o que está procurando.

O limite superior de passos necessários para encontrar a informação requerida em árvores binárias igual a log<sub>2</sub>N, em que N indica o número de todos os nós de uma árvore.

A fim de fazer um exercício diferente, o professor pediu para listar uma expressão armazenada em uma árvore binária, nível a nível, iniciando no primeiro nível (zero) e terminando no nível *n*.

## **Entrada**

A entrada contém vários casos de teste. Cada caso de teste consiste de uma expressão aritmética contendo no mínimo dois operandos e uma operação simples e no máximo até 100 elementos. Esta expressão poderá conter letras maiúsculas, letras minúsculas, números, parênteses e operações aritméticas básicas (+, -, \*, /) conforme o exemplo abaixo. Cada operando pode ter apenas um dígito ('0 '- '9') ou letra ('a', 'B', etc). O final da entrada é indicado pelo fim de arquivo (EOF). O final da entrada é indicado por final de arquivo (EOF).

## **Saída**

Para cada caso de teste, seu programa deverá imprimir várias linhas de saída correspondentes aos níveis da árvore de expressão e contendo todos os elementos presentes em cada um destes níveis, da esquerda para a direita, conforme o exemplo fornecido abaixo. Imprima uma linha em branco entre dois casos de teste.

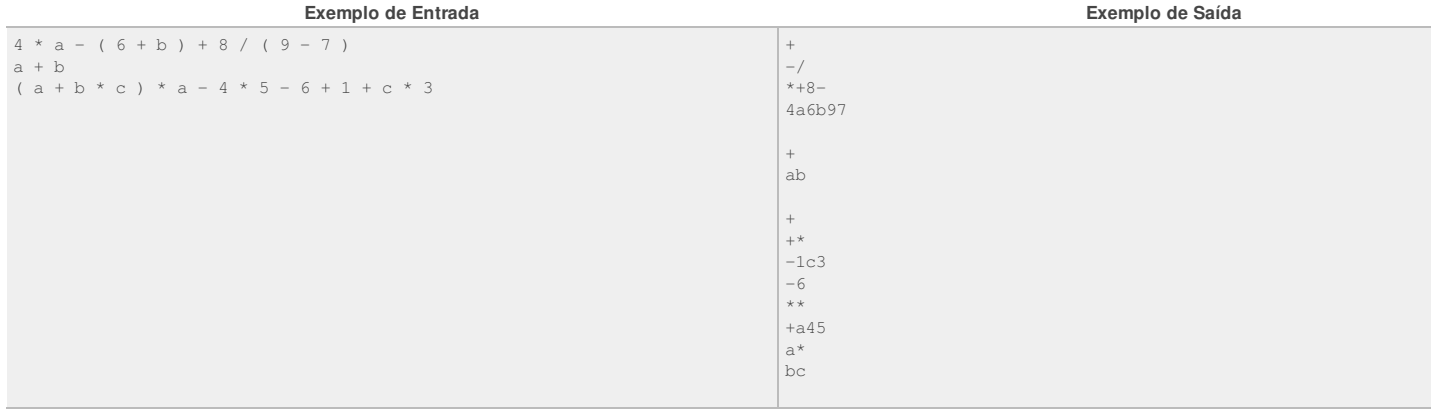